# <span id="page-0-3"></span><span id="page-0-2"></span><span id="page-0-0"></span>**Partager ses créations sur la toile : Un petit aperçu de l'auto-édition en numérique et de la culture libre. Greg Siebrand**

<span id="page-0-1"></span>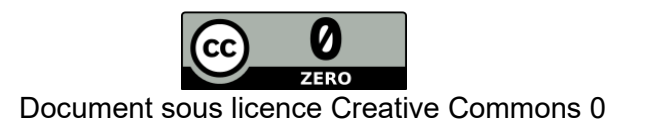

# Table des matières

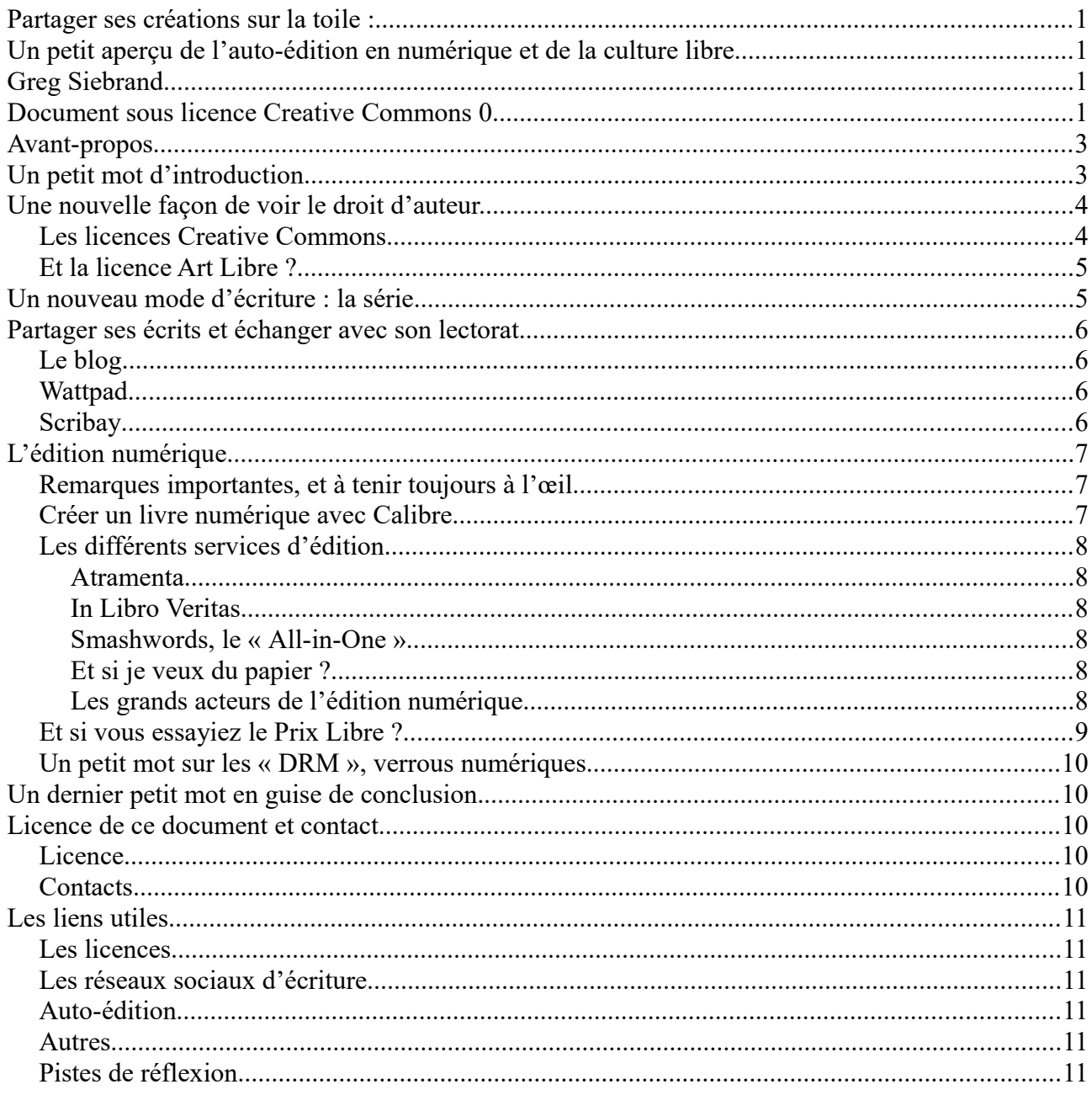

## <span id="page-2-1"></span>**Avant-propos**

Parler de la publication et de la création numérique est un sujet extrêmement vaste, et je dois dire que lorsque j'ai commencé à préparer la présentation de cet atelier, je ne savais pas trop par où commencer. J'ai décidé de mettre l'accent sur le partage, qui est une valeur très importante pour moi. C'est pourquoi je ne parlerai que très peu des grandes plate-formes de vente numériques, telles que Google, Amazon, Ibooks (mais j'en toucherai un petit mot, ne vous inquiétez pas !). Ce petit document est en réalité le fruit d'une bonne année de recherche. Désireux de partager mes écrits à travers le monde, je me suis mis en quête de prestataires pouvant m'aider à m'auto-éditer. J'ai testé beaucoup de plate-formes, et beaucoup lu sur le sujet. Voici donc un petit aperçu, car si je devais expliquer toutes mes expériences depuis une grosse année, je crois que ce document quadruplerait de volume !

Je me présente donc en quelques mots. Je m'appelle Greg, et je blogue depuis un certain temps dans « mon antre » qui s'appelle l'antre du Greg. Au bout d'un petit temps, j'ai commencé à y mettre des petites histoires, mais aussi à rédiger une série de science-fiction mélangeant dystopie, uchronie et fantastique. Et depuis une bonne année j'ai élargi mes publications hors de mon blog, en les mettant en ligne sur diverses plate-formes. Vous pouvez me trouver sur la plupart des prestataires que je vais citer, mais aussi sur Google Books, Kobo et Youscribe. Je suis un grand partisan de la culture libre, parce que je pense qu'internet est un moteur formidable pour la propagation de tous biens culturels. C'est pourquoi mes écrits sont en libre accès partout, téléchargeables ou consultables et c'est à mes lecteurs de décider si je mérite rétribution. Je toucherai un mot dans la fin de ce document, sur ce concept appelé Prix Libre.

## <span id="page-2-0"></span>**Un petit mot d'introduction**

Le numérique a changé la donne sur la copie. Vraiment ?

On voit régulièrement dans la presse les grands éditeurs de biens culturels dire que le piratage est en train de tuer leur business. Réellement ? Vous y croyez ? Moi pas. Dans le cas de l'industrie du livre, car oui, c'est bel et bien une industrie où le créateur n'est que la matière première, je pense qu'elle a simplement manqué le coche du numérique et a du mal à s'y adapter. Parfois, les livres numériques sont simplement des scans de livres papiers, franchement illisibles (et parfois même vendus plus chers). Elle a posé des verrous numériques sur les œuvres, rendant leur propagation plus difficile. Internet a pourtant bel et bien changé la donne : de nouveaux éditeurs, comme Walrus<sup>[1](#page-2-2)</sup>, sont apparus, se concentrant uniquement sur le numérique. De nouveaux modèles d'éditions ont émergé et de nombreux auteurs se passent à présent d'éditeurs et gagnent un grand lectorat à partir d'internet où ils peuvent échanger facilement avec leurs lecteurs.

Mais les grands acteurs continuent leur lutte contre le « piratage ». Pourtant, la copie d'une œuvre a toujours existé. Des moines copistes, qui recopiaient toutes les œuvres à la main, nous avons eu les photocopieuses, les stencils. Pour la musique, on avait des enregistreurs de cassette, et on se repassait ces bandes magnétiques pour les écouter ou les copier. Pareil pour les vidéos. Pourtant, à l'époque, jamais nous aurions eu un procès pour violation de droits d'auteurs. Mais il est vrai qu'internet, le numérique, a facilité grandement les échanges de biens culturels. Alors pourquoi ne pas mettre cette technologie à profit ? C'est-ce que je vous propose de faire, en publiant sur internet vos créations.

<span id="page-2-2"></span><sup>1</sup> <http://www.walrus-books.com/>

## <span id="page-3-1"></span>**Une nouvelle façon de voir le droit d'auteur.**

Avec l'explosion du numérique, qui facilite grandement l'échange de tout bien culturel, de nouvelles façons de penser sont apparues. Au lieu de donner juste un droit de consultation d'une œuvre, payant, des personnes ont repensé le droit d'auteur, en se basant au départ, sur le principe du logiciel libre<sup>[2](#page-3-2)</sup>. Sont nées de ce principe les licences Creative Commons et Art Libre. Elles permettent à un lecteur de s'approprier une œuvre : la repartager, la diffuser et pourquoi pas la modifier. Et de plus en plus de personnes sont en train de les adopter.

#### <span id="page-3-0"></span>*Les licences Creative Commons*

La première chose à savoir est que cela s'applique à toute œuvre artistique. Non les licences Creative Commons ne se limitent pas à l'écriture (que ce soit des nouvelles, des thèses ou des articles scientifiques). Si vous êtes musicien, vous pouvez très bien placer vos chansons sous ces licences. Eh oui, même sur Youtube, vous pouvez placer vos créations en les mettant sous Creative Commons. Photographe ? Aucun souci non plus ! D'ailleurs Flickr gère très bien ces licences !

Ensuite, la seule démarche que vous ayez à faire est tout simplement d'annoncer la licence en la joignant à votre création. Vous ne devez pas vous enregistrer quelque part pour y inscrire tout ce que vous avez créé. Ce n'est pas plus compliqué que cela ! Et pour répondre à d'éventuelles questions, oui, les licences de ce type ont de véritables valeurs légales (pour ce genre de questions, je vous invite par contre à prendre contact avec les gars de Creative Commons de votre pays, et vous verrez, ils vous répondront assez vite).

Attaquons-nous maintenant aux différentes licences, car oui, il y en a plusieurs. Vous avez certainement remarqué, si vous vous êtes déjà intéressé à la question, qu'il y a différents pictogrammes attaché aux licences. Vous pouvez un peu les moduler comme vous le souhaitez<sup>[3](#page-3-3)</sup>.

Voici un bref résumé de tous ces pictogrammes, qui sont des clauses de licence :

BY : En fait cela signifie attribution. Si vous copiez, redistribuez une création, la personne doit être mentionnée, avec un lien vers l'œuvre originale. Vous la retrouvez généralement dans toutes les clauses.

SA : Share Alike : Cela signifie partage dans les mêmes conditions. Si une de vos œuvres est modifiée, elle doit avoir la même licence que votre œuvre originale.

NC : Non Commercial. On ne peut en aucun cas, faire un usage commercial de l'œuvre que ce soit une copie, redistribution ou une modification sur l'œuvre.

ND : Non-Derivative : l'œuvre peut être copiée, redistribuée, mais en aucun cas altérée ou modifiée.

<span id="page-3-2"></span>2 Définition Wikipédia : un logiciel libre est un logiciel dont l'utilisation, l'étude, la modification et la duplication en vue de sa diffusion sont permises, techniquement et légalement. Ceci afin de garantir certaines libertés induites, dont le contrôle du programme par l'utilisateur et la possibilité de partage entre individus

<span id="page-3-3"></span><sup>3</sup>Un très bon outil pour vous aider à faire votre choix :<http://creativecommons.org/choose/>

Voilà ! Ce n'est pas très compliqué, comme vous le voyez ! Et vous pouvez donc mixer ces clauses : vous aurez donc une licence CC BY-SA, mais aussi BY-NC-SA, BY-NC-ND, etc. au total cela fait six licences possibles. À noter également que certaines licences ne rendent pas une œuvre « libre » (dans le sens culture libre). Si vous appliquez une clause NC ou ND, vous supprimez automatiquement certains droits à l'utilisateur, et donc vous ne « libérez pas » votre œuvre.

Ce n'est pas tout ! Vous avez également une dernière licence, à part. Pour moi, c'est le plus beau geste qu'un créateur puisse faire à ses œuvres et à son lectorat : la CC-0. Cette licence, est en réalité, la mise en place de votre œuvre directement dans le domaine public. Vous donnez donc votre travail sans contrepartie (j'entends par là que n'importe qui peut faire ce qu'il veut de vos créations sans devoir vous créditer). Pouhiou, par exemple, a directement placé ses livres Noénautes et sa série Cul Pouhiou sous cette licence. Attention cependant, une licence ne peut pas aller audessus de la loi : la CC0 n'est pas entièrement applicable en France ou en Belgique, simplement parce que le créateur original d'une œuvre doit être crédité.

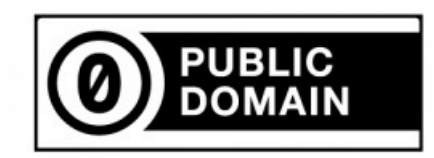

#### <span id="page-4-1"></span>*Et la licence Art Libre ?*

Je ne me suis pas encore beaucoup attardé sur la licence Art Libre, et je pense que d'autres pourront mieux vous expliquer tout cela que moi. En lisant la licence proprement dite, on constate qu'elle donne les mêmes droits que la licence CC BY-SA. Elles sont d'ailleurs compatibles entre elles ! Vous pouvez lire l'intégralité de la licence, sur le site internet [artlibre.org](http://artlibre.org/licence/lal/)

## <span id="page-4-0"></span>**Un nouveau mode d'écriture : la série**

Un phénomène qui prend beaucoup d'ampleur également est l'écriture de série, un peu comme les séries télévisées. Écrire des épisodes que vous publiez de manière périodique. Un des espaces que je décrirai un peu plus bas, Wattpad, est spécialement adapté à ce type d'écriture. Voici, selon moi, ce qu'il faut garder en tête lorsqu'on se lance dans un tel projet.

**1. Pas trop court, pas trop long.** J'essaie toujours que les épisodes tiennent entre 1000 et 1500 mots. Il arrive que je dépasse un tout petit peu, mais j'essaie que les idées que je souhaite développer dans l'épisode restent dans cette tranche-là.

**2. Une scène par épisode**. Chaque épisode est en réalité ce que j'appelle une scène. En fait, c'est inspiré des techniques de l'art du conte, un système de jeu de rôles développé par White-Wolf. Une scène doit apporter une idée, une information propre et tout tourne autour de cela. Inutile donc d'en rajouter des tonnes, sinon vous allez vous éparpiller et vite dépasser les 1500 mots.

**3. Finir par une accroche.** Toujours finir l'épisode par une accroche, comme si on laissait quelque chose en suspens. D'ailleurs si vous regardez bien les séries télévisées, vous verrez qu'un épisode finit de la même manière. Ça donne envie d'en savoir un peu plus, et on attend la suite avec impatience. Donc oui, c'est normal si John ouvre une porte à moment fatidique et que l'épisode se termine ! C'est juste l'esprit sadique des scénaristes pour vous faire poireauter et être sûr que vous reviendrez !

**4. Ne pas poster qu'à un seul endroit.** Ne postez pas votre série uniquement sur votre blog,

mais à plein d'endroits sur le net. Cela pourrait vous permettre d'avoir des retours, des corrections, … plus facilement. Il y a Wattpad qui est conçu dans ce but-là, mais vous pouvez aussi jeter un coup d'œil sur Scribay, qui est encore en développement mais qui propose déjà beaucoup de choses ! (et les concepteurs en plus sont super sympa et pro-actifs).

**5. La régularité.** Publiez de manière régulière, à une fréquence définie. Vos lecteurs sauront que le mardi à minuit trois et 17 secondes un nouvel épisode sera disponible. Et puis, c'est une bonne discipline, non ? [4](#page-5-4)

## <span id="page-5-3"></span>**Partager ses écrits et échanger avec son lectorat**

Un des grands avantages du numérique, et qu'il n'y avait pas avant l'arrivée d'internet, est l'échange entre auteurs et lecteurs. Vous pouvez facilement échanger avec votre lectorat, et ce par pas mal de canaux. Vous pensez certainement aux réseaux sociaux, mais ce n'est pas uniquement le cas. Il existe des réseaux axés sur l'écriture. Et c'est ce dont je vais vous parler maintenant.

### <span id="page-5-2"></span>*Le blog*

Écrire sur un blog fut pour ma la première étape. J'ai commencé à mettre mes histoires sur l'antre du greg, mon blog personnel. Mais vous pouvez également l'utiliser pour donner des nouvelles, et expliquer vos idées concernant l'évolution de votre art ou de la culture numérique en général. C'est une très bonne carte de visite. Vos lecteurs seront au courant de vos projets, et pourront échanger avec vous, si vous autorisez un système de commentaires. Et il peut vous permettre également autre chose, mais j'y reviendrai plus tard dans ce document.

#### <span id="page-5-1"></span>*Wattpad*

Wattpad est un réseau social, uniquement consacré à l'écriture. Vous pouvez y écrire vos œuvres et les découper en chapitre, ce qui convient aussi parfaitement pour une série. Chaque fois que vous publiez un chapitre en ligne, les lecteurs qui vous suivent reçoivent une notification et sont directement prévenus de la publication. L'interface permet également de commenter les textes et de facilement dialoguer avec son lectorat. De plus, Wattpad dispose de ses propres applications pour terminaux mobiles (Android et iOS), la lecture sur téléphone ou tablette est donc extrêmement confortable.

La communauté de Wattpad est très jeune, et beaucoup d'adolescents y posent leurs écrits, mais de plus en plus de personnes s'y inscrivent. Vous pouvez y trouver des auteurs comme Thierry Crouzet, Neil Jomunsi ou Pouhiou. Un des plus gros tirages de la rentrée littéraire 2015, After d'Anna Todd, a d'ailleurs été publié en premier sur Wattpad<sup>[5](#page-5-5)</sup>.

#### <span id="page-5-0"></span>*Scribay*

Scribay est un nouveau venu dans le monde de l'échange numérique, et est d'ailleurs encore en cours de développement. Un peu comme Wattpad, il permet de publier des textes et le lectorat peut les commenter. Mais là où Scribay se démarque, c'est qu'il propose des défis. Chaque personne peut créer un défi littéraire, comme écrire sur un certain thème, ou en relever. Scribay est en ligne

<span id="page-5-4"></span><sup>4</sup> Les petits conseils complets se trouvent à l'adresse suivante : [http://www.antredugreg.be/mes-petits-conseils-pour](http://www.antredugreg.be/mes-petits-conseils-pour-ecrire-en-serie-sur-le-web/)[ecrire-en-serie-sur-le-web/](http://www.antredugreg.be/mes-petits-conseils-pour-ecrire-en-serie-sur-le-web/) Mais ils seront traités de toute manière un peu plus loin dans ce petit document.

<span id="page-5-5"></span><sup>5</sup> <http://lafeuille.blog.lemonde.fr/2015/04/05/wattpad-le-youtube-de-lecriture/>

depuis novembre 2014 et évolue très vite. Les fondateurs de la plate-forme sont très actifs et écoutent toutes les suggestions des utilisateurs. À essayer sans aucun scrupule !

## <span id="page-6-2"></span>**L'édition numérique**

#### <span id="page-6-1"></span>*Remarques importantes, et à tenir toujours à l'œil*

Il y a des tas de sociétés qui proposent leurs services pour l'auto-édition. Il faut bien faire attention à celles-ci, car cela peut se révéler être un gouffre financier. Que ce soit pour la promotion d'un ouvrage, le référencement dans les grands catalogues tels que DILICOM, ils feront tout pour vous faire sortir la carte de crédit. Dans bien des cas, ce n'est plus le lecteur le client mais bien l'auteur ! J'ai vu aussi quelquefois que les conditions dans le contrat vous enlèvent tout droit sur votre œuvre. Faites bien attention, lisez attentivement les contrats proposés. Si vous avez toujours un doute, faites lire le contrat par quelqu'un.

Gardez en mémoire aussi qu'un ouvrage doit normalement être déposé, pour la Belgique, à la Bibliothèque Royale de Belgique<sup>[6](#page-6-3)</sup>. La plupart des éditeurs du monde numérique étant français, ils ne s'en occuperont pas. Certains prestataires de l'auto-édition ne s'occupent pas non plus du dépôt de l'œuvre à la Bibliothèque Nationale Française. Pour les epubs, c'est un peu différent, la BNF dispose d'un robot qui parcourt le net et référence les œuvres. Pour la Belgique, je ne saurai vous répondre, mais l'impression que j'en ai est que notre pays n'a pas encore pris conscience de toute l'évolution du numérique.

#### <span id="page-6-0"></span>*Créer un livre numérique avec Calibre*

Certains services, comme Smashwords ou In Libro Veritas vous demanderont de créer vousmême votre livre numérique. Car oui, les livres numériques ont leur propre format : il ne s'agit pas d'un pdf ou d'un document Word. Les deux formats les plus populaires sont les.mobi, utilisés dans les kindle d'Amazon, et les fichiers.epub, utilisés presque partout et qui sont standardisés (un consortium des différents acteurs de l'industrie numérique définit la norme epub, qui en est à sa troisième version).

Créer son livre n'est pas très compliqué. Je ne vais pas cependant vous expliquer comment formater votre texte de A à Z, mais gardez à l'œil qu'il existe des règles à respecter. Atramenta, que nous verrons plus loin, propose d'ailleurs un excellent document qui vous explique comment formater votre document Open Office correctement<sup>[7](#page-6-4)</sup>. Je vais par contre vous parler d'un logiciel, Calibre, qui vous permet de convertir votre texte en livre numérique, que ce soit en epub, mobi ou autre format. Calibre est un logiciel libre, et vous pouvez le télécharger sans restriction sur le site du développeur. Si vous aimez son logiciel, n'hésitez pas à lui faire un petit don, afin qu'il puisse continuer à développer son application !

Utiliser Calibre n'est pas compliqué : Il suffit de lancer l'application, insérer le texte que l'on veut convertir, et on lance la moulinette pour le format que l'on désire. Calibre propose également de modifier les données du livre, comme le titre, le nom de l'auteur et vous aide à insérer votre couverture. Pour découvrir comment cela fonctionne, pas à pas, je vous invite à consulter les slides de l'atelier.<sup>[8](#page-6-5)</sup>

<span id="page-6-3"></span><sup>6</sup> [http://www.kbr.be/services/depot\\_legal/depot\\_legal\\_fr.html](http://www.kbr.be/services/depot_legal/depot_legal_fr.html)

<span id="page-6-4"></span>[http://www.atramenta.net/aide/dl/preparer\\_livre\\_ou\\_ebook\\_avec\\_libreoffice.pdf](http://www.atramenta.net/aide/dl/preparer_livre_ou_ebook_avec_libreoffice.pdf)

<span id="page-6-5"></span><sup>8</sup> Téléchargeable ici :<http://publications.antredugreg.be/avril/index.html>

#### *Dédicacer un livre numérique ? C'est possible !*

Il est également possible de dédicacer un livre numérique. A cette fin, vous pouvez utiliser SIGIL<sup>[9](#page-7-5)</sup>, un logiciel libre qui permet de créer (sans conversion donc) un ebook au format EPUB. Il suffit donc de créer une page supplémentaire et y insérer une dédicace. Mais il existe également un logiciel spécifique (mais non libre), qui permet de dédicacer directement un livre. Il s'adit de  $Deedee<sup>10</sup>$  $Deedee<sup>10</sup>$  $Deedee<sup>10</sup>$ .

#### <span id="page-7-4"></span>*Les différents services d'édition*

#### <span id="page-7-3"></span>**Atramenta**

Atramenta est un éditeur francophone, dont la spécificité est la promotion de la culture libre. Tous les livres sont vendus sans verrous numériques, et l'accent est mis sur les œuvres dans le domaine public, mais aussi pour les auteurs voulant publier sous licence Creative Commons et Art Libre. Néanmoins, comme beaucoup prestataires dans l'autoédition, publier un livre a un coût. Il faut compter 150 euros pour l'édition d'un ouvrage, mais Atramenta s'occupe de tout : de l'ISBN<sup>[11](#page-7-7)</sup>, l'enregistrement à la BNF,… Un auteur peut aussi décider de mettre ses œuvres en libre accès (tout en vendant un format papier ou numérique), et comme sur Wattpad et Scribay, les lecteurs peuvent commenter, proposer des corrections,… Il existe également un module pour que les auteurs puissent recevoir des dons via Paypal.

#### <span id="page-7-2"></span>**In Libro Veritas**

In Libro Veritas était, jusqu'il y a peu, un service similaire à Atramenta. ILV défend également la culture libre et encourage la publication sous licences CC. Néanmoins, le fonctionnement est totalement différent et presque tous les services ont été supprimés. Il ne s'agit plus que d'un espace où l'on dépose ses publications à la consultation et à la vente (et pour vendre du papier, vous devez vous occuper de tout : impression, ISBN, dépôt à la BNF,…). Je ne conseille plus cette plateforme, sauf si vous voulez juste partager vos écrits.

#### <span id="page-7-1"></span>**Smashwords, le « All-in-One »**

Smashwords est un éditeur spécialisé dans la publication numérique. Son gros avantage est qu'un ebook publié chez Smashwords sera catalogué dans énormément de places marchantes : la Fnac, mais aussi dans la plate-forme Kobo, iBooks (catalogue d'Apple), Scribd… Vous pourriez cependant trouver l'usage de l'anglais un peu rébarbatif, mais leur catalogue regorge d'ouvrages francophones.

#### <span id="page-7-0"></span>**Et si je veux du papier ?**

Beaucoup d'éditeurs proposent des versions papiers en plus du numérique. C'est le cas d'Atramenta, cité plus haut, mais aussi par exemple, de Bookelis (qui fait payer 150 euros l'année pour avoir son livre distribué par Hachette). Mais il existe une plate-forme très simple, qui prend tout en main, et imprime vos livres à la demande dès qu'une commande est passée. Il s'agit de Lulu. Lulu prend tout le processus de fabrication en charge et livre les ouvrages à domicile ou à ses prestataires. Un livre de lulu peut donc se retrouver sous commande en magasin ayant fait le test, via des distributeurs anglo-saxons, mais pour avoir son livre sur Amazon c'est amplement suffisant). Dès que vous lancez le processus de publication, Lulu vous guide pas à pas. Vous recevez

<span id="page-7-5"></span><sup>9</sup> <http://sigil-ebook.com/>

<span id="page-7-6"></span><sup>10</sup> Uniquement disponible pour Windows et MacOS :<http://dedeecation.com/>

<span id="page-7-7"></span><sup>11</sup> International Standard Book Number : [http://fr.wikipedia.org/wiki/International\\_Standard\\_Book\\_Number](http://fr.wikipedia.org/wiki/International_Standard_Book_Number)

automatiquement un code ISBN pour le référencement de votre livre, et vous aide à créer une couverture si vous n'avez de graphistes sous la main. Pour que votre livre soit référencé chez les distributeurs, vous devez cependant commander une épreuve de votre livre afin de vérifier que tout soit parfait $^{12}$  $^{12}$  $^{12}$ .

#### <span id="page-8-1"></span>**Les grands acteurs de l'édition numérique.**

Bien sûr, il ne faut pas oublier les grands acteurs de l'industrie du livre numérique : Amazon, Google, Youscribe, Kobo et Apple iBooks. Néanmoins, j'ai décidé de ne pas m'attarder trop dessus. Expliquer ces plate-formes prendrait énormément de temps. Ce que vous pouvez cependant déjà retenir est que la majeure partie de ces plate-formes sont américaines. Vous devrez donc remplir un formulaire pour l'IRS, le service des impôts américain (cependant, si vous y mettez vos livres gratuitement, il est possible, pour Google Books de passer cette étape). Amazon, avec Createspace<sup>[13](#page-8-3)</sup> propose également un service d'impression à la demande équivalent à Lulu. Amazon et Youscribe ont aussi mis en place un système d'abonnement mensuel pour les lecteurs pour avoir accès à l'entièreté du catalogue. Cependant, j'ai vu énormément d'auteurs se plaindre d'une grande perte de revenus (et dans le cas d'Amazon, la compagnie demande souvent l'exclusivité sur votre œuvre et vous vous retrouvez un peu pieds et poings liés à Amazon). Si vous comptez cependant vendre vos ouvrages, Amazon reste la plate-forme numéro 1.

#### <span id="page-8-0"></span>*Et si vous essayiez le Prix Libre ?*

Il y a un peu d'un an, j'ai lu un billet de Ploum appelé « Le prix libre, une impossible utopie ?  $v^{14}$  $v^{14}$  $v^{14}$ . J'ai tout de suite été tenté par ce concept, et j'en ai parlé longuement sur mon blog, dans plusieurs billets. Le concept, pour la création artistique, pourrait se résumer à mettre un créateur et son fan sur le même pied d'égalité. Dans ce cas, le créateur met son œuvre en libre accès et la rétribution est décidée par la personne qui consulte ou acquiert l'œuvre. Ce principe est pourtant vieux comme le monde : prenez par exemple un artiste de rue. Il chante, joue de la musique, sous vos yeux. Il ne vous force pas à payer quelque chose pour profiter de son art, et c'est vous qui décidez de la rétribution<sup>[15](#page-8-5)</sup>. Le Prix Libre, c'est un peu comme aller au cinéma et payer en sortant, en estimant que par exemple, le film vaut 5 euros.

C'est très facile à mettre en place, par exemple sur un blog. Vous pouvez déjà utiliser Paypal, qui propose des boutons à ce propos, mais il existe des nouveaux moyens qui rencontrent cette finalité : Flattr, Carrott, et Changetip :

**Flattr :** C'est un système de micro-donation. Vous mettez un certain montant dans votre portemonnaie, et à chaque contenu qui utilise le système vous faites un flattr (qui se résume à un clic). A la fin du mois, le montant du porte-monnaie est réparti équitablement entre tous les clics que vous avez effectués<sup>[16](#page-8-6)</sup>. Le système est utilisable entre autre sur Youtube et Flickr et est très facilement intégrable sur un blog.

**Carrott :** Carrott est encore en cours d'expérimentation et de développement, mais je dois dire que le principe est mon préféré. Et l'avantage, contrairement à Flattr, est qu'il entièrement disponible en français. Vous avez un porte-monnaie, comme sur Flattr, mais ici vous décidez du montant à attribuer. Le mot d'ordre de Carrott est « donne et reçoit en retour ». Cela veut dire que si

<span id="page-8-2"></span><sup>12</sup> Vous pouvez retrouver le processus de publication dans les slides, téléchargeables ici : <http://publications.antredugreg.be/avril/index.html>

<span id="page-8-3"></span><sup>13</sup> <https://www.createspace.com/>

<span id="page-8-4"></span><sup>14</sup> <https://ploum.net/le-prix-libre-une-impossible-utopie/>

<span id="page-8-5"></span><sup>15</sup> <http://www.antredugreg.be/de-lartiste-de-rue-et-celui-de-linternet/>

<span id="page-8-6"></span><sup>16</sup> Pour plus d'informations, avec vidéo de démonstration : [http://www.antredugreg.be/mais-quest-ce-que-ce-petit](http://www.antredugreg.be/mais-quest-ce-que-ce-petit-bouton-vert/)[bouton-vert/](http://www.antredugreg.be/mais-quest-ce-que-ce-petit-bouton-vert/)

vous donnez quelque chose, une partie des sous que vous donnez (40 %) sera réparti entre toutes les personnes qui ont également donné quelque chose. Le reste allant au créateur (moins la commission de Carrott) $17$ .

**Changetip :** Changetip est un peu à part, et basé sur un échange de la crypto-monnaie bitcoin. Vous pouvez faire un don en bitcoin, mais vous pouvez très bien dire « je veux offrir un café à X ». Il s'utilise un peu partout, et vous pouvez par exemple faire un don avec changetip en faisant un simple tweet. Je trouve cependant que c'est le système le plus difficile à mettre en place pour un technophobe, mais le système devient de plus en plus facile d'utilisation et des nouvelles fonctionnalités sont régulièrement rajoutées. À suivre donc de très près.

**Vendre son ebook à Prix Libre :** vendre son ebook sur différentes plateformes est également possible. Il existe, comme je l'ai déjà mentionné, Smashwords, mais aussi un site spécialisé dans ce domaine : payhip<sup>[18](#page-9-3)</sup>. Je n'ai cependant pas encore pris le temps de l'essayer. Comme Smashwords, l'auteur indique un prix conseillé. Le lecteur peut cependant décider de donner plus (ou moins).

Pour terminer ce petit chapitre, je rajouterai également qu'il existe une autre manière de soutien, elle basée sur le principe du financement participatif. L'auteur propose des contreparties en échange d'un don d'un certain montant, qui peut-être mensuel ou au dépôt d'une œuvre. Les deux sites spécialisés dans ce domaine sont Tipeee<sup>[19](#page-9-4)</sup> et Patreon (en anglais)<sup>[20](#page-9-5)</sup>.

#### <span id="page-9-1"></span>*Un petit mot sur les « DRM », verrous numériques*

Je n'ai pas parlé des verrous numériques, que l'on appelle DRM<sup>[21](#page-9-6)</sup>. La raison est bien simple, j'éprouve une totale répulsion envers cette technologie. En gros, vous cadenassez votre œuvre, la rendant consultable uniquement à des personnes qui l'ont achetée. En appliquant de telles pratiques, gardez à l'esprit que vous ne respectez pas vos lecteurs. Vous ne leur donnez aucun droit. Cela vous limitera dans la propagation de vos écrits. Vos lecteurs auront des difficultés également s'ils changent d'appareils, passant par exemple d'une Kindle à une tablette Apple. Gardez aussi à l'esprit que publier, c'est rendre public<sup>[22](#page-9-7)</sup>. N'ayez donc aucune crainte, et propagez vos écrits sur la toile !

## <span id="page-9-0"></span>**Un dernier petit mot en guise de conclusion.**

Voici donc la fin de cet aperçu dans l'aventure de l'auto-édition. J'espère que vous avez apprécié sa lecture et trouvé pléthore de renseignements. Je voudrais juste terminer par un petit rappel : Faites vivre vos créations. Propagez-les partout, laissez vos lecteurs se les approprier. Car c'est cela internet, un nouveau paradigme où l'on peut revenir à cette grande valeur : le partage.

<span id="page-9-2"></span><sup>17</sup> <http://www.antredugreg.be/donnez-et-recevez-des-carottes/>

<span id="page-9-3"></span><sup>18</sup> <https://payhip.com/>

<span id="page-9-4"></span><sup>19</sup> <http://www.tipeee.com/>

<span id="page-9-5"></span><sup>20</sup> [https://www.patreon.com](https://www.patreon.com/)

<span id="page-9-6"></span><sup>21</sup> Digital Rights Management : [http://fr.wikipedia.org/wiki/Gestion\\_des\\_droits\\_num%C3](http://fr.wikipedia.org/wiki/Gestion_des_droits_num%C3%A9riques) %A9riques

<span id="page-9-7"></span><sup>22</sup> Je vous invite à lire l'excellent billet de Lionel Dricot :<https://ploum.net/publier-cest-rendre-public/>

## <span id="page-10-2"></span>**Licence de ce document et contact**

## <span id="page-10-1"></span>*Licence*

Ce document est bien évidemment sous licence CC0, le domaine public vivant.

Ne laissez pas ce document mourir ! Partagez-le à votre entourage, modifiez-le, distribuez-le ! Vous pouvez télécharger le document original, modifiable, au format OpenOffice à l'adresse :

<http://www.antredugreg.be/publications-du-mois-davril/>

## <span id="page-10-0"></span>*Contacts*

Si vous avez d'autres questions, des suggestions ou simplement des remarques, n'hésitez pas à me contacter !

Via mon blog : [http://www.antredugreg.be](http://www.antredugreg.be/) (rubrique me contacter)

Twitter : @Le\_\_Greg

Diaspora\* : [legreg@framasphere.org](mailto:legreg@framasphere.org)

Facebook :<http://www.facebook.com/antredugreg>

Vous pouvez bien sûr me trouver sur Wattpad et Scribay, n'hésitez pas à me rajouter en liste de lecture, je viendrai découvrir ce que vous créez !

<http://www.wattpad.com/user/LeGreg>

<https://www.scribay.com/author/83>

## <span id="page-11-5"></span>**Les liens utiles**

## <span id="page-11-4"></span>*Les licences*

- Creative Commons Belgique :<http://www.creativecommons.be/fr>
- Creative Commons International :<http://creativecommons.org/>
- Licence Art Libre :<http://artlibre.org/>

## <span id="page-11-3"></span>*Les réseaux sociaux d'écriture*

- Wattpad :<http://www.wattpad.com/>
- Scribay :<http://scribay.com/>

## <span id="page-11-2"></span>*Auto-édition*

- Atramenta :<http://www.atramenta.net/>
- In Libro Veritas :<http://inlibroveritas.net/>
- Smashwords :<http://www.smashwords.com/>
- Lulu :<https://www.lulu.com/>
- Youscribe :<http://www.youscribe.com/>

## <span id="page-11-1"></span>*Autres*

- Calibre :<http://calibre-ebook.com/>
- Bibliothèque Royale de Belgique : [http://www.kbr.be](http://www.kbr.be/)
- Bibliothèque Nationale de France : [http://www.bnf.fr](http://www.bnf.fr/)

## <span id="page-11-0"></span>*Pistes de réflexion*

Je vous propose ici des lectures supplémentaires. Il y a déjà le blog de Neil Jomunsi, qui regorge de conseils, mais aussi de réflexions sur l'évolution de la culture numérique. À mettre en marquepage et à conserver !:<http://page42.org/>

Un petit lien de mon blog, qui parle de culture libre, de Prix Libre, avec la vidéo d'une conférence d'Amanda Palmer, « L'art de demander » :<http://www.antredugreg.be/lart-de-demander/>

En ce moment est également discuté au Parlement Européen une réforme du droit d'auteur. Voici quelques pistes que vous pourriez étudier : [http://www.antredugreg.be/pourquoi-je-soutiens-le](http://www.antredugreg.be/pourquoi-je-soutiens-le-rapport-reda-et-que-vous-aussi-vous-devriez/)[rapport-reda-et-que-vous-aussi-vous-devriez/](http://www.antredugreg.be/pourquoi-je-soutiens-le-rapport-reda-et-que-vous-aussi-vous-devriez/)

Pour terminer, je vous invite à lire la traduction qu'a fait Framasoft d'une conférence de Cory Doctorow, pour présenter son dernier livre : « L'information ne veut pas être libre » : <http://framablog.org/2014/09/15/le-combat-pour-internet-pour-des-personnes/>